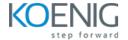

# **Kubernetes Administration using Docker**

Duration: 5 days (8hrs/day)

**Prerequisites:** Basic knowledge of Linux.

**Course Objective:** In this course you will learn about Docker Administration, Orchestrate containers, automate the deployment, scaling, and management of applications in the software industry.

**Docker Version:** Latest

Kubernetes Version: Latest

**Lab Requirement:** Koenig DC (CentOS 9)

#### **Module 1 - Docker Administration**

**Introduction to Containers** 

Introduction to Docker

**Docker Engine** 

**Understanding Docker Images** 

**Private Registry** 

**Understand Storage Methods** 

Lab: Downloading and Installing Docker

Lab: Docker Essential Commands

Lab: Building Docker Images

Lab: Storing and Retrieving Docker Images from Docker Hub

Lab: Building Containers from Images

Lab: Networking Docker Containers

Lab: Data Persistence with Volumes

Lab: Linux Capabilities

## **Module 2 - Core Concepts**

**Overview of Container Orchestration** 

Introduction to Kubernetes

**Kubernetes Architecture** 

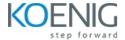

# **Module 3 - Managing Resources**

**Describe Pods** 

**Describe Labels and Selector** 

Describe Replica Set

**Describe Services** 

**Describe Daemon Sets** 

**Describe Namespaces** 

Lab: Managing Pods

Lab: Managing Labels & Selector

Lab: Managing Replica Set

Lab: Managing Cluster IP, Node Port

Lab: Installing Metal LoadBalancer and Using LoadBalancer Service

Lab: Managing Daemon Sets

Lab: Managing Namespaces

## **Module 4 - Application Lifecycle Management**

Overview of Deployment

**Deployment Strategies** 

Lab: Managing Deployment

Lab: Blue-Green Deployment Strategy

#### **Module 5 - Environment Variable**

Overview of Environment Variable

Lab: Plain Key as Variable in Pod

**Lab:** Config Map as Variable in Pod

Lab: Config Map as Volume

Lab: Secret as Variable in Pod

Lab: Secret as Volume

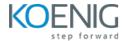

## Module 6 - Storage

Describe Storage

Lab: Volumes

Lab: Creating Persistent Volume

Lab: Creating Persistent Volume Claim

# **Module 7 - Security**

**Kubernetes Authentication** 

Lab: Managing Users in Kubernetes

Lab: Service Account

Lab: Managing Roles and Role Binding

Lab: Managing Cluster Role and Cluster Role Binding

Lab: Basic Security Context

# **Module 8 - Logging and Monitoring**

Understand how to Monitor all Cluster Components

Understand how to Monitor Applications

Lab: Read Cluster Component Logs

Lab: Using Elasticsearch and Kibana for Logging

Lab: Prometheus and Grafana Monitoring Tool

## **Module 9 - Networking in Kubernetes**

**Kubernetes Networking** 

**Understand CNI** 

Lab: Configure and Manage Ingress Rule